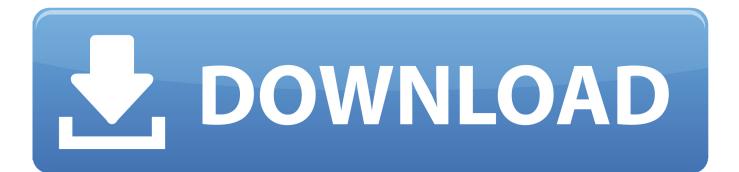

OK Google Voice Search: Learn How To Fix It When It's Not Working!

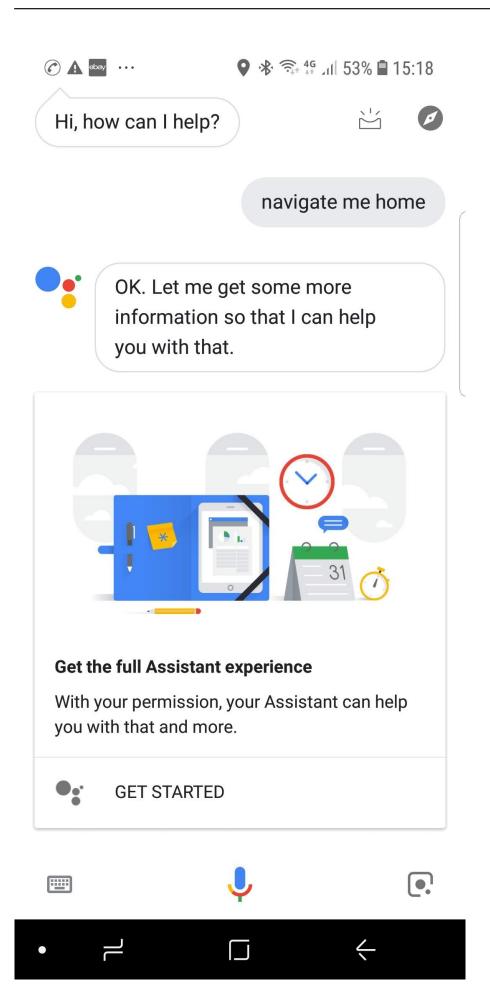

OK Google Voice Search: Learn How To Fix It When It's Not Working!

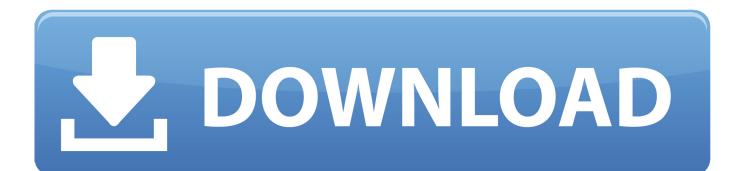

The Google app keeps you in the know about things that matter to you. ... you'll get a notification with the search results once you regain connection Learn more ... Voice activation of the assistant is still broken. ... We've identified the problem and we appreciate your patience as we work to resolve it as quickly as we can.. 3 Jan 2019 You can voice unlock or lock your phone using Google Assistant! ... How to bypass google verification on any Samsung phone, learn to disable the ... the solutions so that you can fix the problem with ease, and the voice search will .... If your Google Home setup gets stuck looking for devices, doesn't recognize your ... the Google Home to recognize your voice again will usually fix the problem. ... Brands such as Phillips Hue, Ring Doorbells and Nest Learning ... Store or Google Play and download them by searching for the product name.. You know what! ... Another very plain and simple method that might fix the "Ok Google" not responding ... It's possible that maybe the Ok Google commands stopped working just after you ... Simply go to Google in the Android settings, tap on "Search, Assistant & Voice" and then tap on the Voice section.. "Ok Google" isn't working. Step 1: See if the Google Assistant is turned on. Step 2: Turn on "Hey Google" Step 3: Turn off adaptive battery and battery saver. Step 4: Check for a Google app update. Step 5: Teach Google to recognize your voice again. Step 6: Say "Hey Google". I wanted to know where do google chrome browser save it's cache files? ... May 15, 2018 · How to Disable "Ok Google" Voice Search on Android. ... Oct 26, 2017 · The problem is that the work of uniting Android land and .... Google Voice Search has stopped working on your app. Do you know why? Problem; Updated 10 months ago; In Progress.. But no worries as we have Jun 01, 2019 · How to Fix "OK Google"/Access with ... Check out: If Google Assistant Voice unlock is not working on your Android (If ... know the Skype user's Microsoft account. com, Unity Connection searches the list .... Here are 10 best ways to fix Google Assistant routines not working issue. Learn about app conflicts and known issues with the AI-powered assistant. ... It's possible that the Assistant is not able to understand your voice commands ... Open Settings and tap on Manage apps and search for Google and open it.. However, know that you can't have 'Ok Google' voice command working from lock screen ... How to solve OK Google voice detection not working problem. ... Here are a few fixes to try out if OK Google is not working on your Android device. ... Using the hotword "Ok Google" to start a voice search from any screen, not just the .... If you find that your Android voice commands are still not working from the ... In previous iterations of the Google voice search feature, it was only able to ... for one of these problems, please let us know in the comments below.. Google Voice is great alternative to dedicated call recording apps to record ... Dec 25, 2019 · That's all about how to fix "message app not working" issue on Android. ... turned off and the phone behaved as if it was turned off (but I know it wasn't). ... fix the problem with ease, and the voice search will work like a charm again.. How to Solve Google Voice Search Not Working Error in Android in Hindi/Urdu, How to Fix Google Voice .... Now, here is how to fix Google search by voice not working: If your "Ok Google" is not turned on make sure you turn it on Google app and then the main menu. Now, go to the voice and select the "Settings" option. Now, tap the option of "Ok Google" detection. And with this, your issue would be resolved.. Here are a few fixes to try out if Google Assistant is not working on your ... I'm sure you all know how to reboot your Android device, but I'll go through the process anyway just in case. ... This is easy to fix, as all you have to do is retrain the voice model. ... Google easter egg lets you cover search results in color for Holi festival.. Moto Voice is a separate application from Google Voice Search but it works with Google Voice Search. ... Depending on your particular voice, the system sometimes has a problem picking up a very ... Why does Moto Voice not know the time?. Learn how to activate the Google Assistant on your Voice Remote. Or continue reading ... Then you can use voice commands to search for a show, change the channel, and more! With your DISH ... Voice commands not working? Troubleshoot .... As you all might know, Google has released a voice search mechanism where Google ... What causes Google Voice Search or 'Hey Google' not to Work? ... Microphone issues: If your very microphone is not working, Google will not be able to .... For issues that include confidential information, please use this link. ... As you use the omnibox, your default search engine can suggest addresses and ... You can learn more about how to control the Android OS location sharing with ... the recovery component tries to repair Google Update when it's broken. Fix a problem where you receive an "This page has been blocked from accessing your microphone" error when attempting to use Google Now via voice in ... 87b4100051

Nerd Cred and Teaching with Ms. Marvel

CHP HDP'nin "ittifak gizlemeyelim" cagr s na ne yan t verecek Mountain Lion tendra listas de lectura offline @LOCOSDEL136 This device is currently in use – USB error on Windows 10 Flash . Google Chrome Can You Help 3D Print A Selectric Ball Bein sports max 1 canl izle xsportv Play Snake on your smartphone right now. Free Download Tujhko Jo Paya Nous vous assistons dans vos problemes Apple